## Generate Answer Sheets Generate Answer Sheets

Subset to Previous Page

#### **Test Detail**

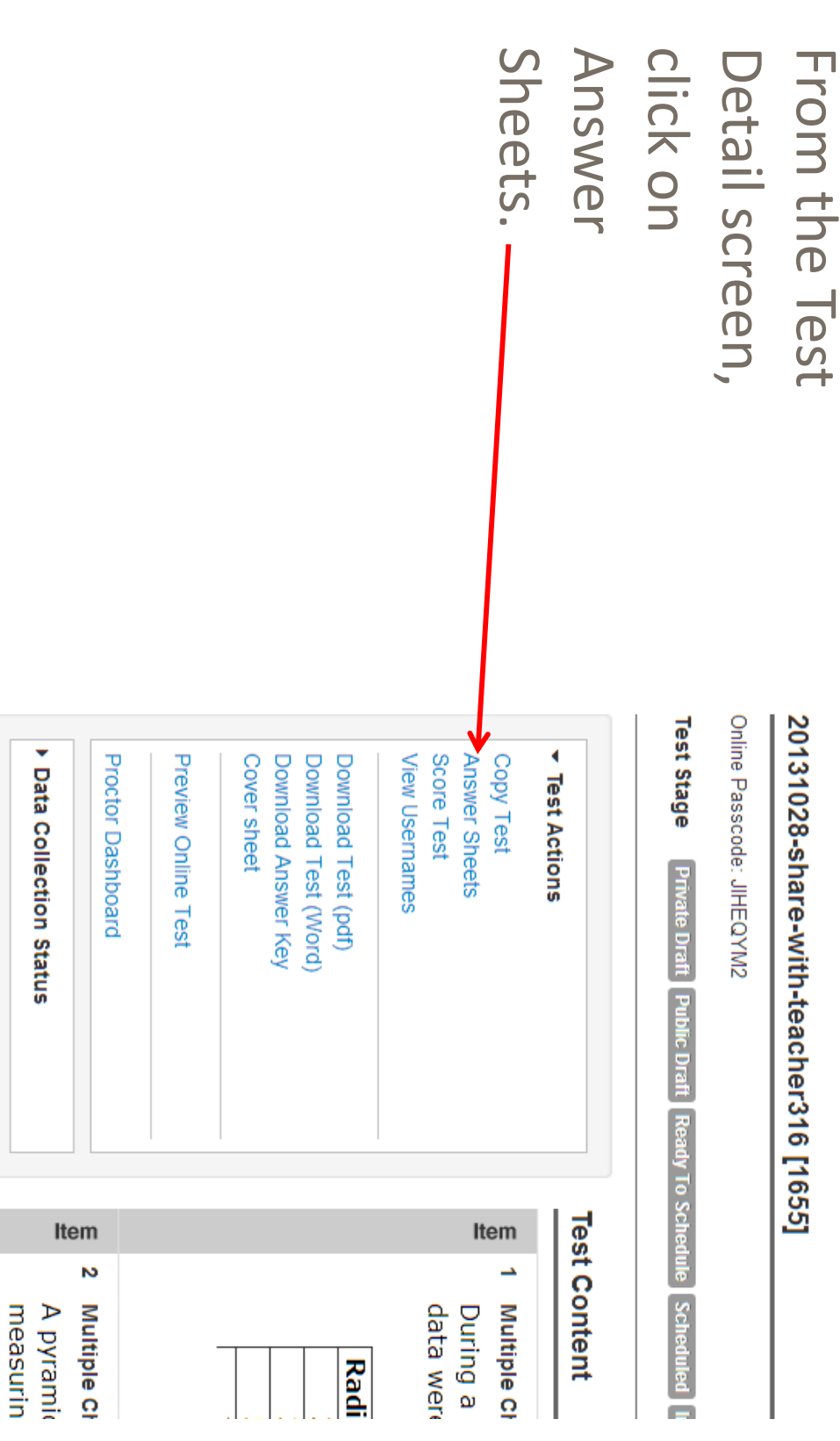

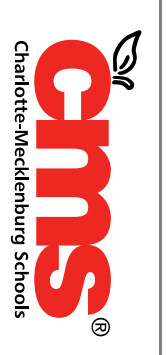

i himanin

## Generating Answer Sheets Generating Answer Sheets

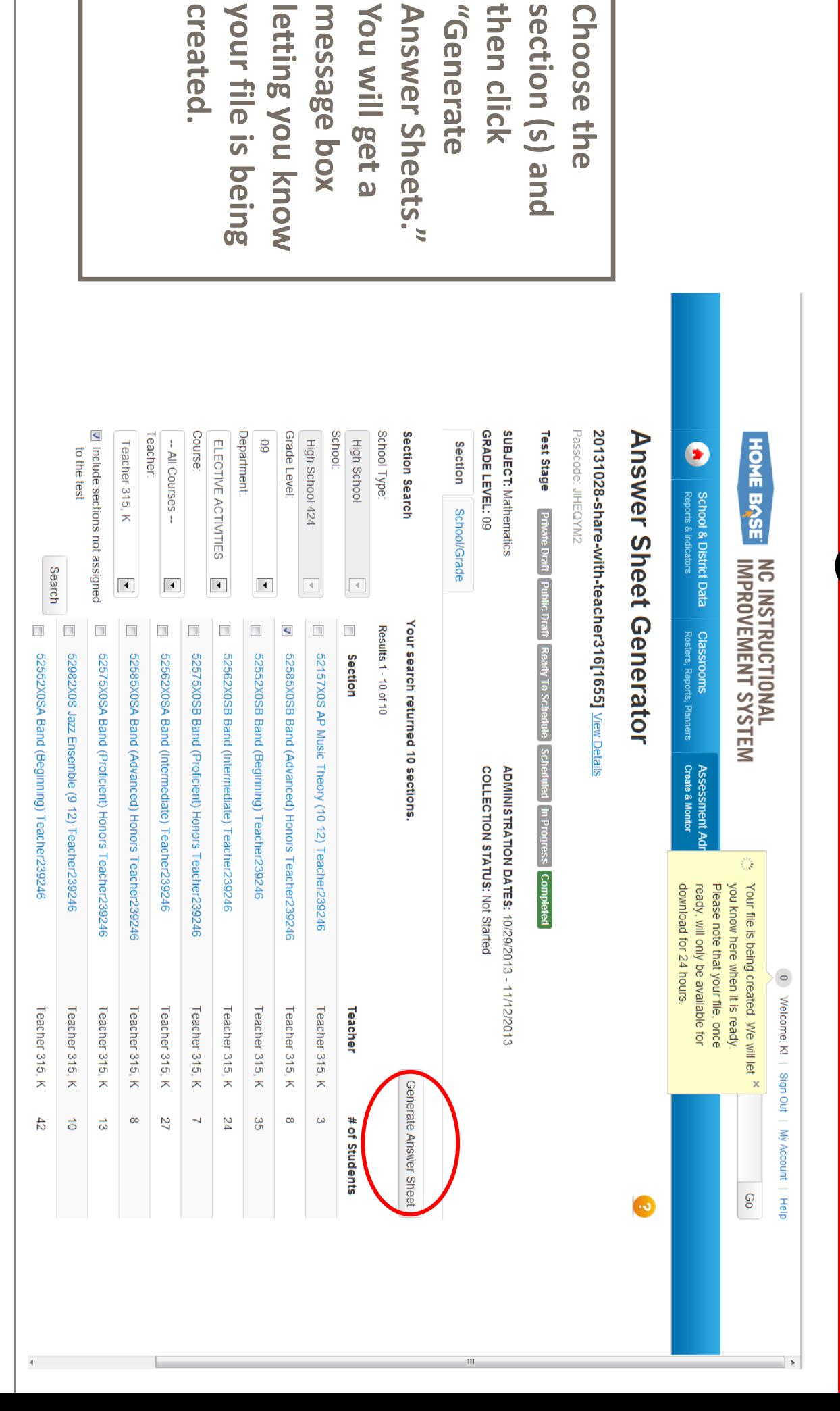

Every Crild. Every Day, for a Botter Tomorron.

**Charlotte-Mecklenburg Schools** 

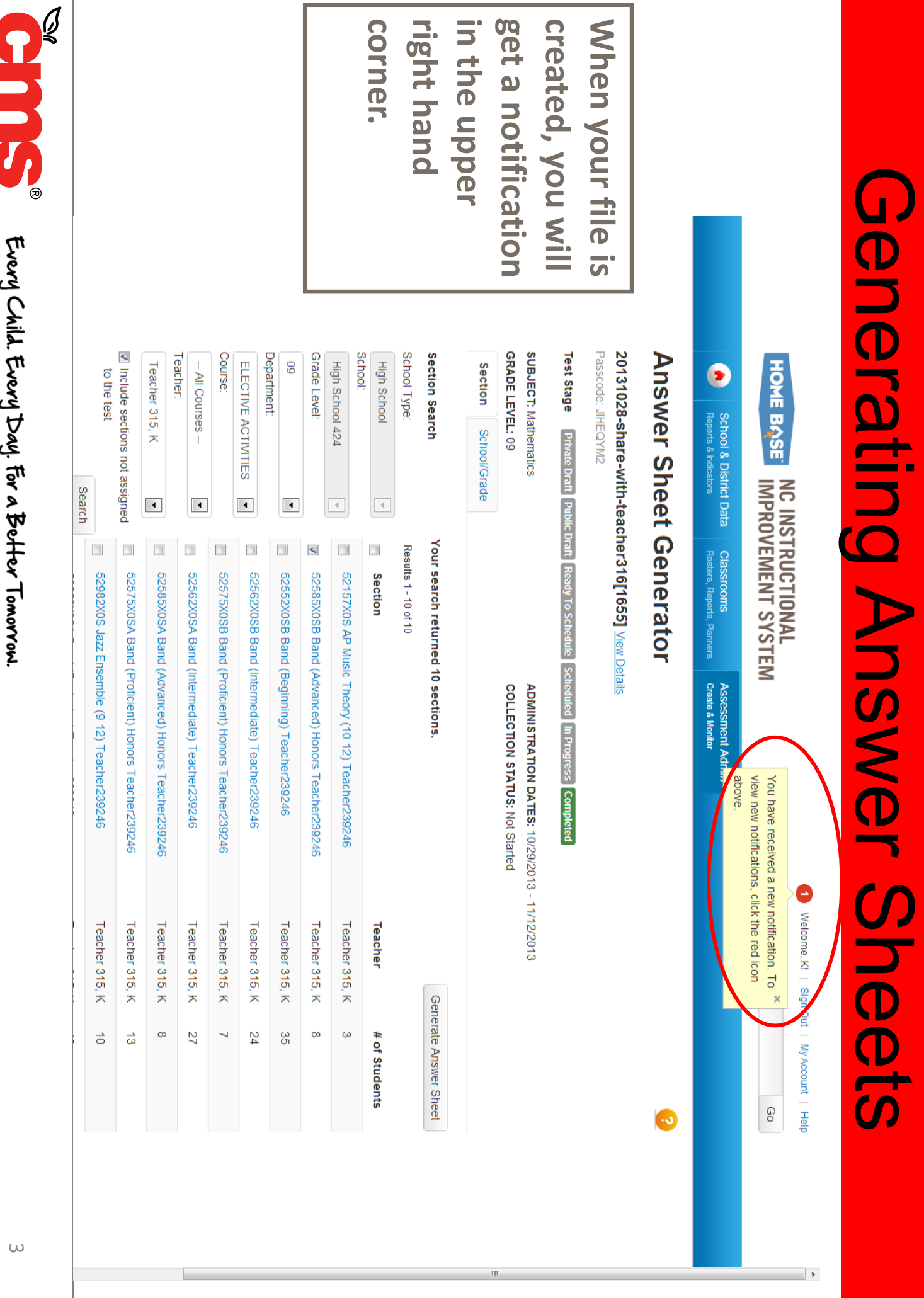

Here Crilly. Erery Devily, Erery Depter Tomorror:

**Charlotte-Mecklenburg Schools** 

# Download and Print Answer Sheets Download and Print Answer Sheets

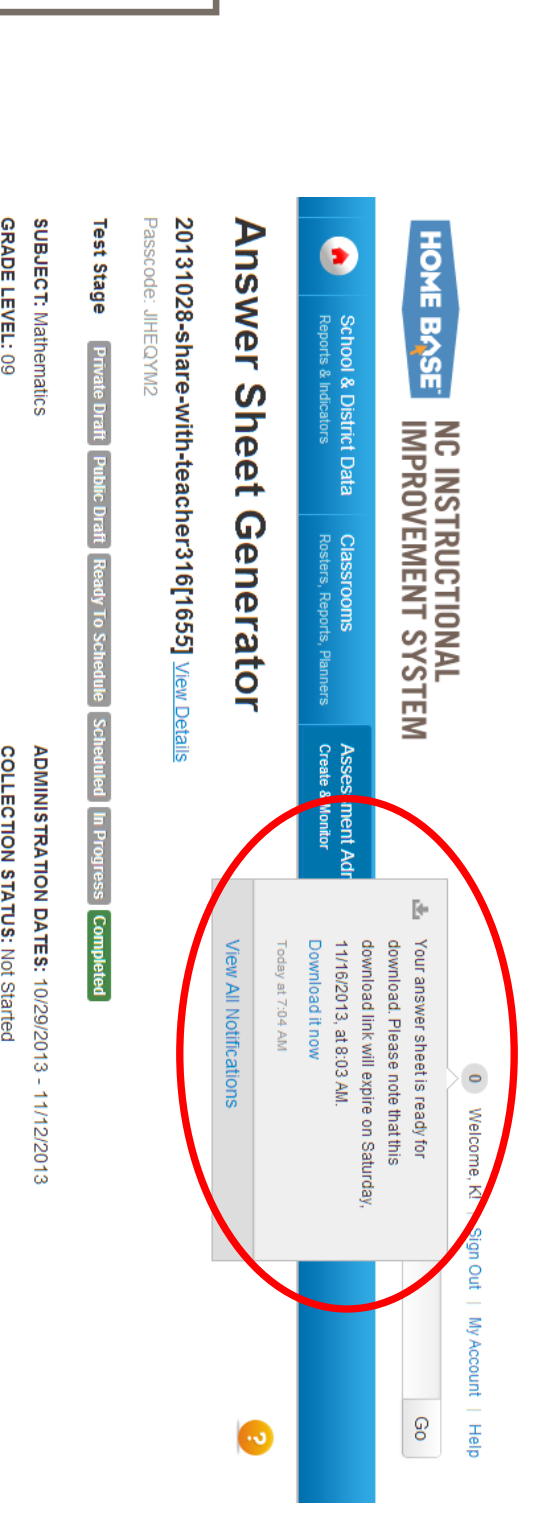

Vou can you will see the pue peojumop download." Now unoy" egassam notification and answer sheets. print your **ready for**  answer sheet is Click on the **answer sheets. print your download and you can download." Now answer sheet is message "Your you will see the notification and Click on the** 

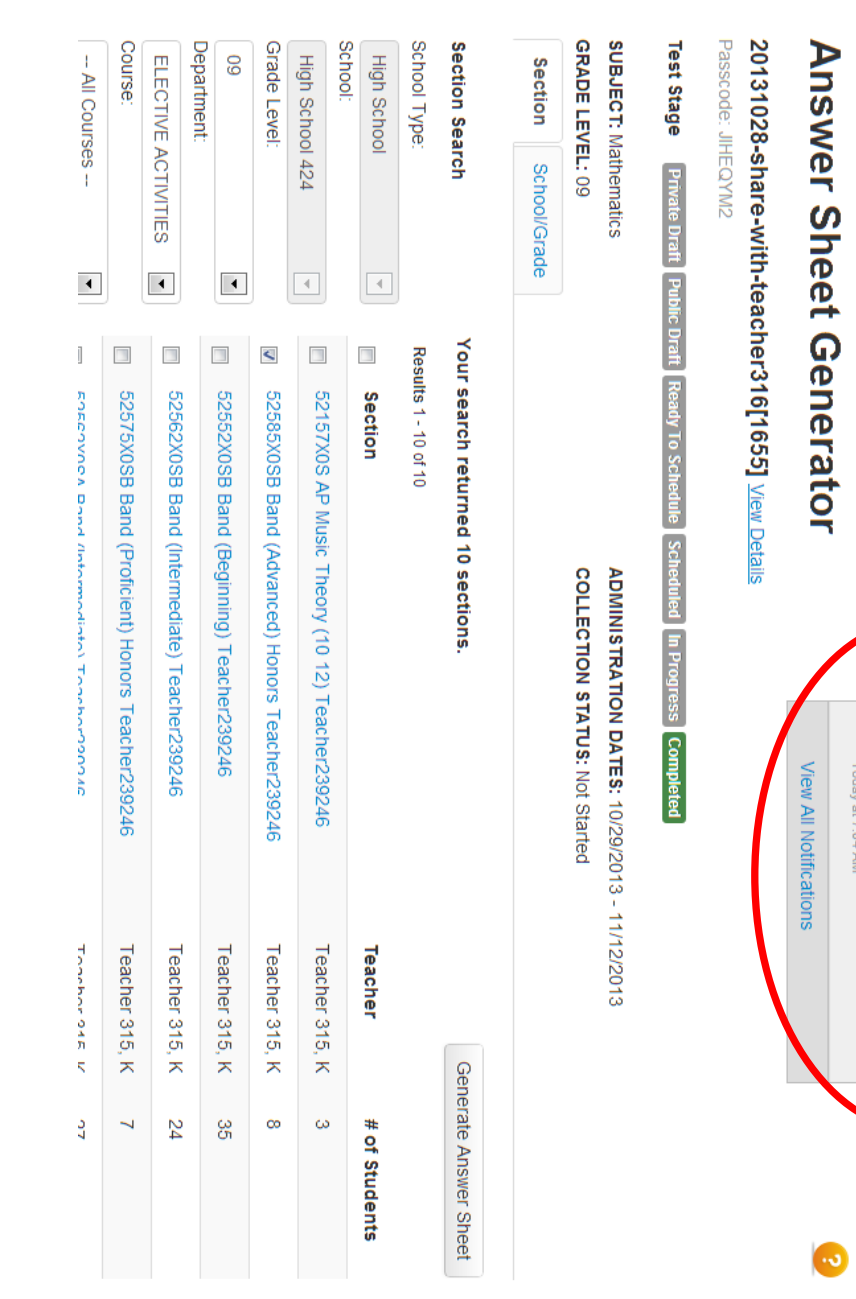

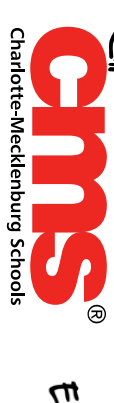

### Plain Paper Printing Plain Paper Printing

generated PDF are supported. Printers must ink/toner. Legibility of the bar code in the upper<br>right of the answer sheet is critical for<br>successful scanning to Scanlt; low-quality when a page is printed from a printer low on Schoolnet answer sheet as rendered in the the quality of the printed barcode. the quality of the printed barcode. when a page is printed from a printer low on variation in contrast within a page, as is typical variation in contrast within a page, as is typical render the page faithfully without a noticeable Most printers that can accurately print a successful scanning to ScanIt; low generated PDF are supported. Printers must Schoolnet answer sheet as rendered in the inkjet printers or thicker papers may diminish inkjet printers or thicker papers may diminish right of the answer sheet is critical for ink/toner. Legibility of the bar code in the upper render the page faithfully without a noticeable Most printers that can accurately print a

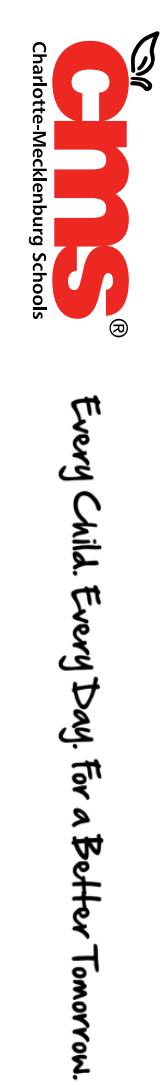

## **Plain Paper Printer Settings** Plain Paper Printer Settings

- settings are The following printer settings are The following printer
- suggested: suggested:
- For Size Options, select Actual Size For Size Options, **Actual Size**
- For Orientation, select For Orientation, **Auto**
- **Portrait/Landscape Portrait/Landscape**

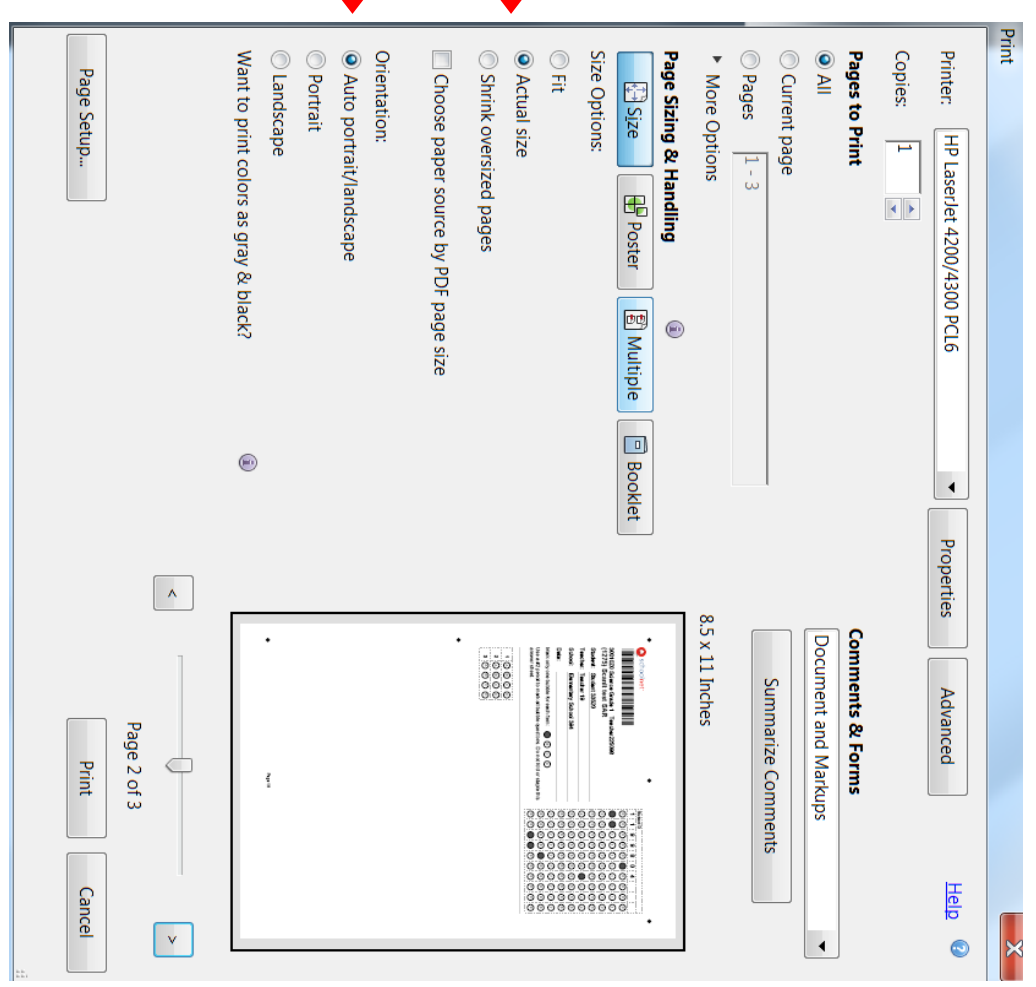

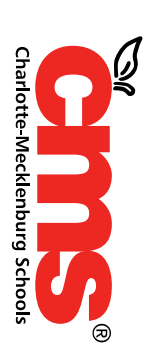

## **Plain Paper Printer Settings** Plain Paper Printer Settings

- If you have a different version of options should be: Reader, your print Adobe Acrobat Adobe Acrobat options should be: different version of Reader, your print If you have a – For Page Scaling, select For Page Scaling, **None**
- $\overline{\phantom{a}}$ And the check the and Center **and Center**And the check the box for **Auto -Rotate**

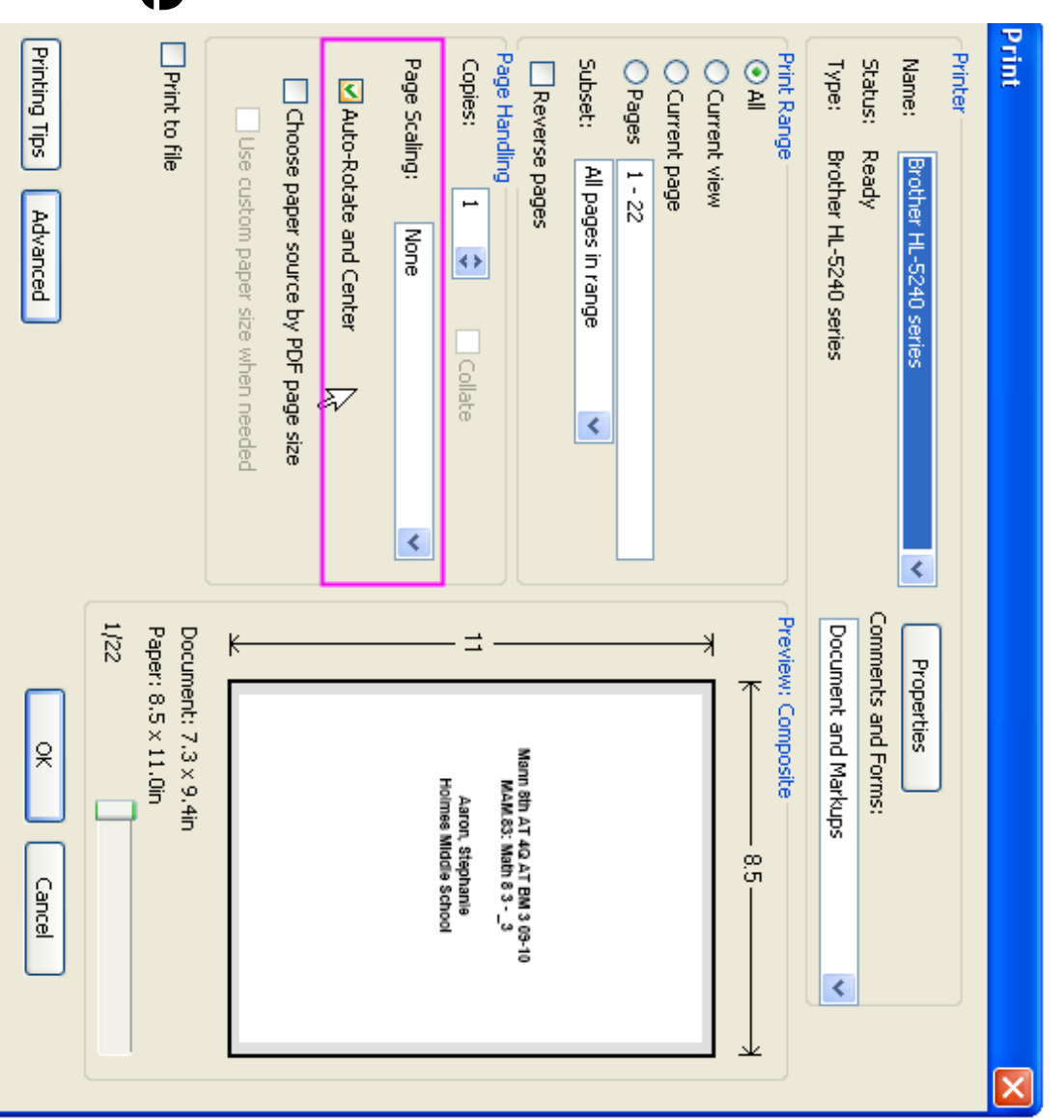

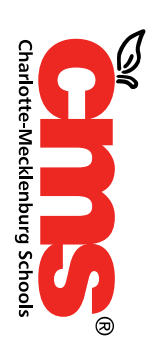

**Charlotte-Mecklenburg Schools**  $\overline{a}$ 

**2**<br>2 ឌ  $\vec{a}$  $\vec{a}$  $\overrightarrow{a}$  $\vec{a}$ 

 $\odot\,\bullet$ 

 $\bullet$ 

 $\odot$   $\odot$ 

 $\begin{array}{cc} 4 & 4 \end{array}$ 

Page 1/1

Page 1/1

 $\odot$  $\odot$   $\odot$ 

Sam Sample Printed Answer Sheets **School:** Use a #2 pencil to mark all bubble questions. Do not fold or staple this<br>answer sheet. Date: **Student:** Scanlt Tester Mark only one bubble for each item: Teacher: **O** schoolnet  $\vec{a}$   $\vec{a}$ ದ ់ដ  $\overrightarrow{a}$  $\vec{a}$ N NINE 00000000000000000  ${\circ} {\circ} \bullet {\circ} {\circ} {\circ} {\circ} {\circ} {\circ} {\bullet} {\circ} {\circ} {\circ} {\circ} {\circ} \bullet {\circ} {\circ} {\circ} {\circ} {\bullet} {\circ} {\circ} {\circ}$ ..........................  $\frac{1}{\overline{0}}$  $\bullet$ ⊙⊙⊙●⊙⊙⊙⊙●⊙⊙⊙⊙●⊙⊙⊙⊙●⊙⊙⊙  $\odot$ .......................  $\odot$ ◎●◎◎◎◎●◎◎◎◎●●◎◎◎◎●◎●●●◎  $\odot$ .......................  $\textcircled{\circ}\textcirc\textcircled{\circ}\textcirc\textcirc\textcirc\textcirc\textcirc}$ **FINEGO**  $\textcircled{\small{\circ}}\textcircled{\small{\circ}}\textcircled{\small{\circ}}\textcircled{\small{\circ}}\textcircled{\small{\circ}}\textcircled{\small{\circ}}\textcircled{\small{\circ}}$  $\circ\circ\circ\circ\circ\bullet\circ\circ\circ\cdot$  $\circ\circ\circ\bullet\bullet\circ\circ\circ\circ\bullet$  $\textcircled{\circ} \textcirc \textcircled{\bullet} \textcirc \textcirc \textcirc \textcirc \textcirc}$  $\textcircled{\small{\bullet}} \textcircled{\small{\bullet}} \textcircled{\small{\bullet}} \textcircled{\small{\bullet}} \textcircled{\small{\bullet}} \textcircled{\small{\bullet}} \textcircled{\small{\bullet}}$  $\textcircled{\bullet\circ\circ\circ\circ\circ\circ\circ\circ}$  $\bullet \circ \circ \circ \circ \circ \circ \circ \circ \circ$ **Answer Sheets** Use a #2 pencil to mark all bubble questions. Do not fold or staple this<br>answer sheet. Date: School: Student: Student 10278 52585X0SB Band (Advanced) Honors Teacher299246<br>(1655) 20131028-share-with-teacher316 Teacher: Teacher 315, K Vlark only one bubble for each item: **Q** schoohet  $\ddot{a}$  $\boldsymbol{\omega}$  $\frac{1}{2}$   $\frac{1}{2}$ G **RAN DE DE ANALISA E DE CONTRA**  $\odot$   $\odot$ High School 424  $\odot$   $\odot$   $\odot$   $\odot$   $\odot$  $\circ\circ\circ\bullet\circ$  $\circ\circ\circ\circ\bullet$  $\odot$  $\odot$  $\odot$  $\textcircled{\small{\circ}}\textcircled{\small{\circ}}\textcircled{\small{\bullet}}\textcircled{\small{\circ}}\textcircled{\small{\circ}}\textcircled$  $\begin{picture}(150,10) \put(0,0){\line(1,0){10}} \put(15,0){\line(1,0){10}} \put(15,0){\line(1,0){10}} \put(15,0){\line(1,0){10}} \put(15,0){\line(1,0){10}} \put(15,0){\line(1,0){10}} \put(15,0){\line(1,0){10}} \put(15,0){\line(1,0){10}} \put(15,0){\line(1,0){10}} \put(15,0){\line(1,0){10}} \put(15,0){\line(1,0){10}} \put(15,0){\line($  $\textcircled{\bullet}\textcirc\textcircled{\circ}\textcirc\textcirc\textcirc\textcirc\textcirc}$  $\begin{array}{ccc}\n\circ & \circ & \bullet & \circ & \circ & \circ & \circ & \circ & \circ\n\end{array}$  $\circ\circ\circ\circ\circ\bullet\circ\circ\circ\cdot$ ◎◎◎◎◎●◎◎◎◎ 0000000000 000000000 0000000000  ${\circ}{\circ}{\circ}{\circ}{\circ}{\circ}{\circ}{\circ}{\circ}{\circ}$ 

mend Child: Energy Deby for a porter Tomorror.